# **SEND METHOD**

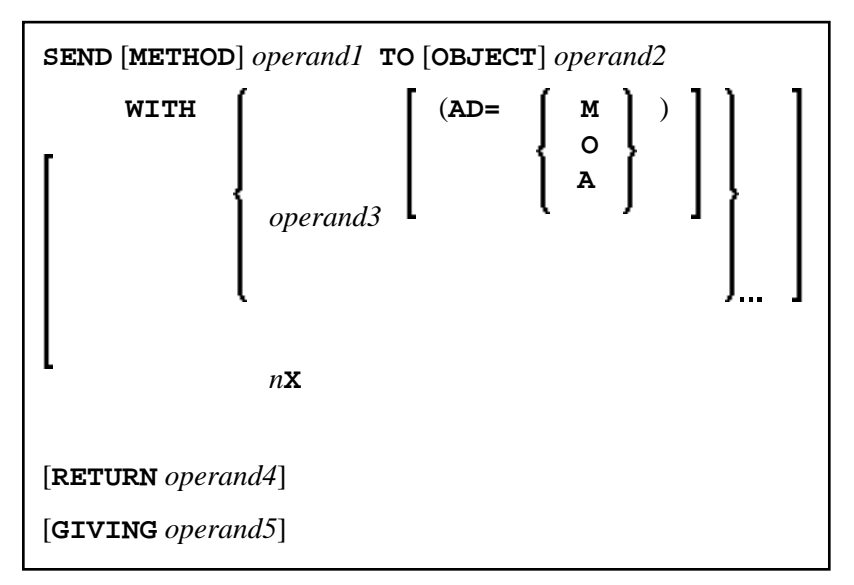

This chapter covers the following topics:

- [Function](#page-0-0)
- [Syntax Description](#page-0-1)
- [Example](#page-3-1)

For an explanation of the symbols used in the syntax diagram, see *Syntax Symbols*.

Related Statements: CREATE OBJECT | DEFINE CLASS | INTERFACE | METHOD | PROPERTY

Belongs to Function Group: *Component Based Programming*

## <span id="page-0-0"></span>**Function**

The SEND METHOD statement is used to invoke a particular method of an object. See the section *NaturalX* in the *Programming Guide* for information on component-based programming.

## <span id="page-0-1"></span>**Syntax Description**

Operand Definition Table:

<span id="page-1-0"></span>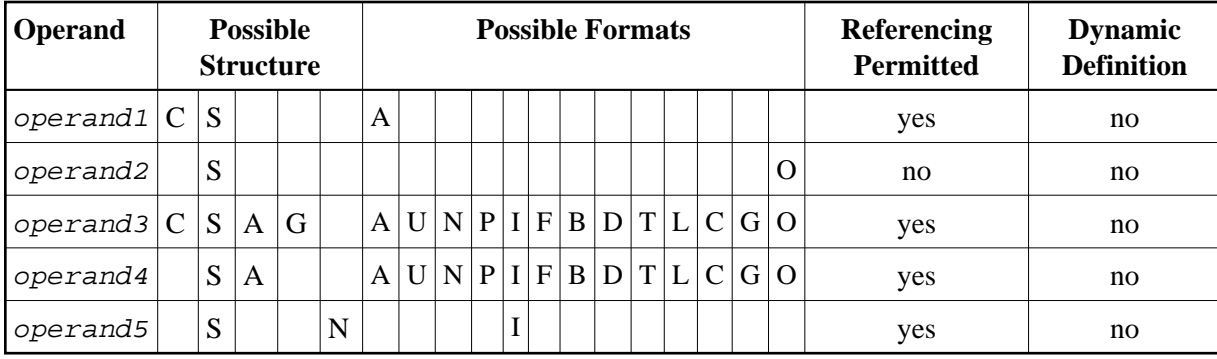

The formats C and G can only be passed to methods of local classes.

Syntax Element Description:

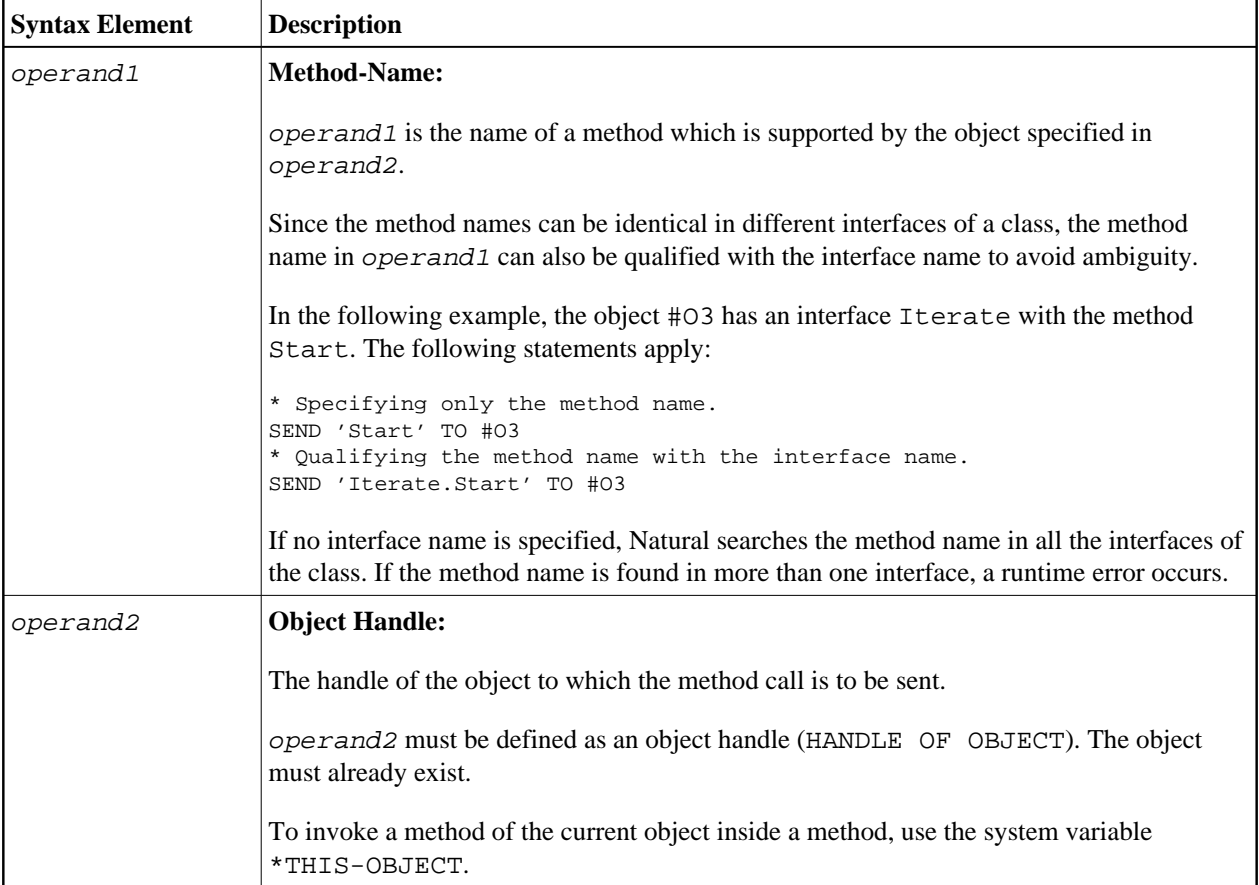

<span id="page-2-0"></span>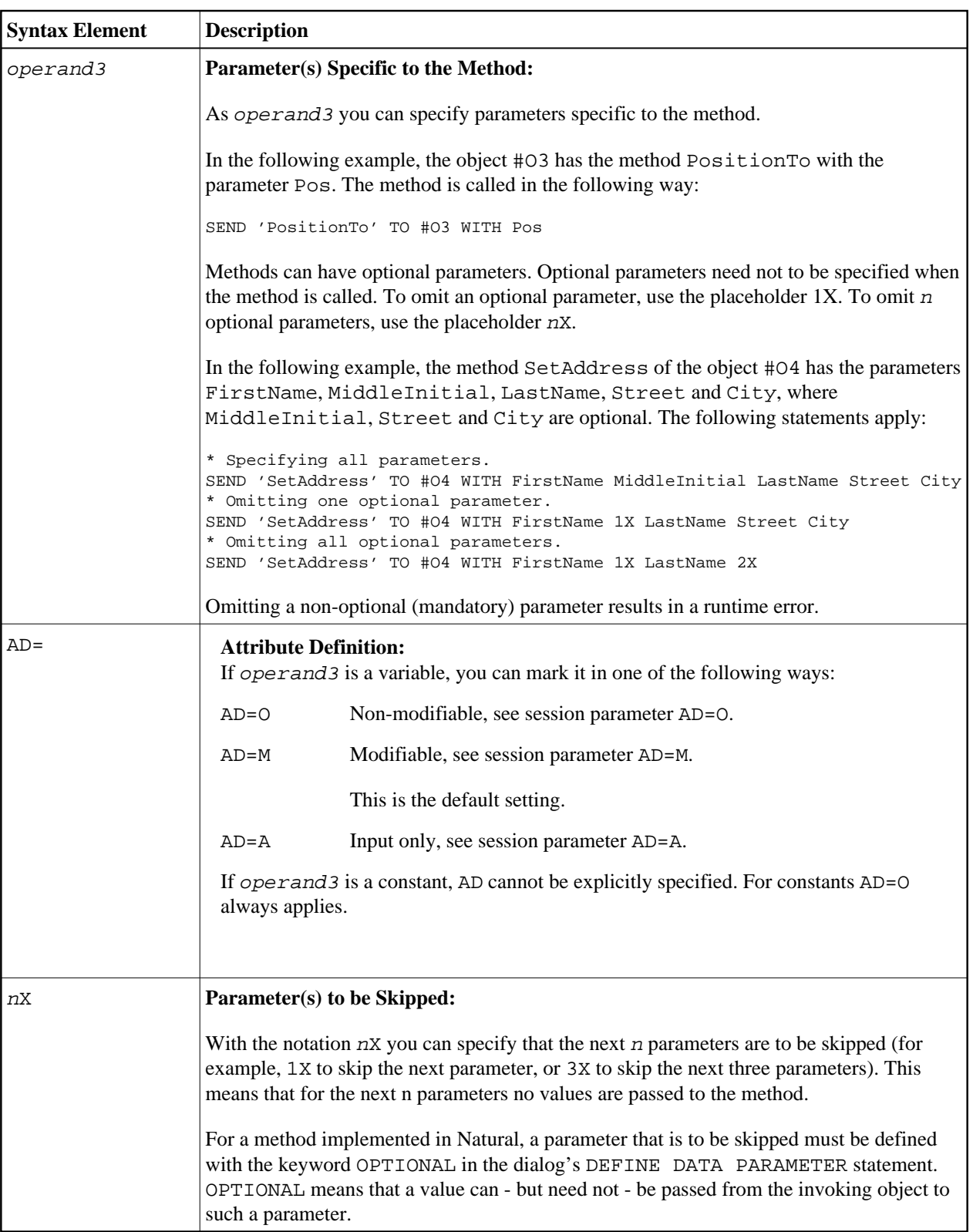

<span id="page-3-0"></span>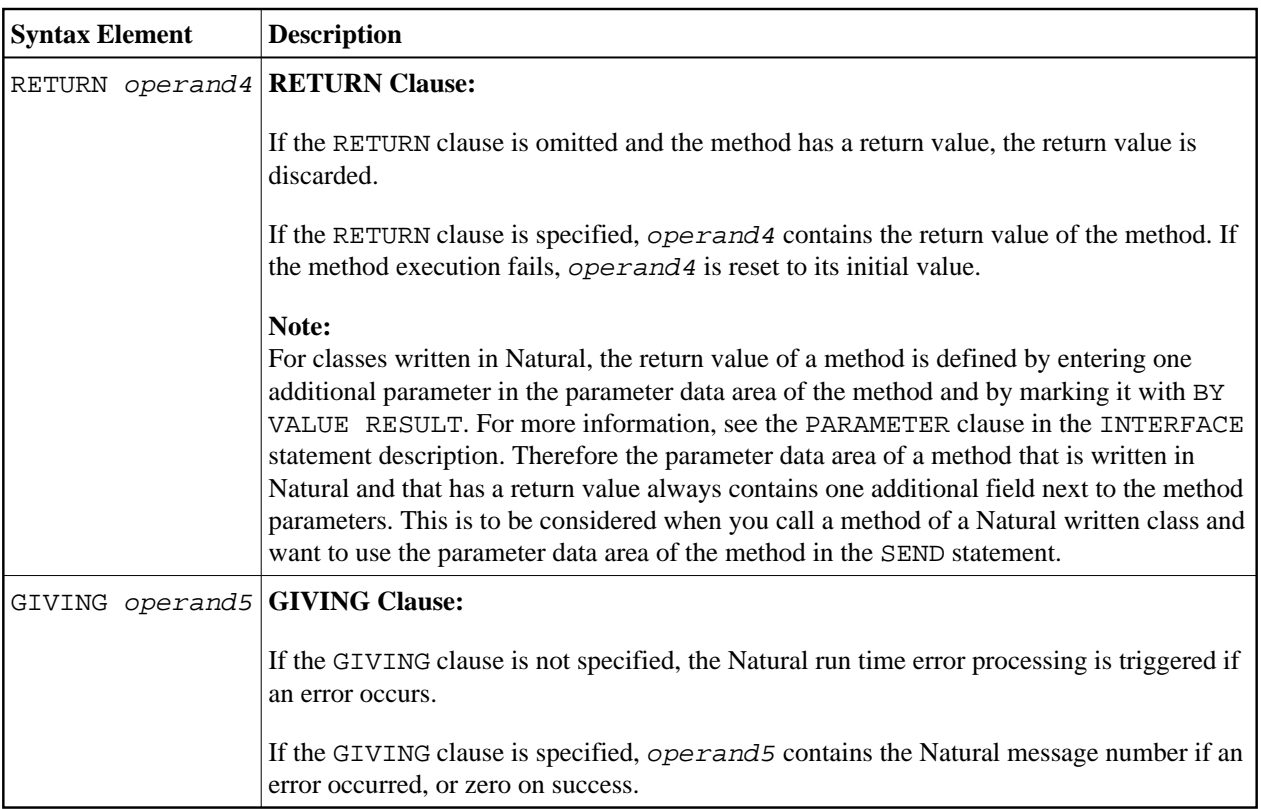

## <span id="page-3-1"></span>**Example**

The following diagram gives an overview of the programming objects that are used in this example. The corresponding source code and the program output are shown below. Links to the source code of an object are provided in the diagram.

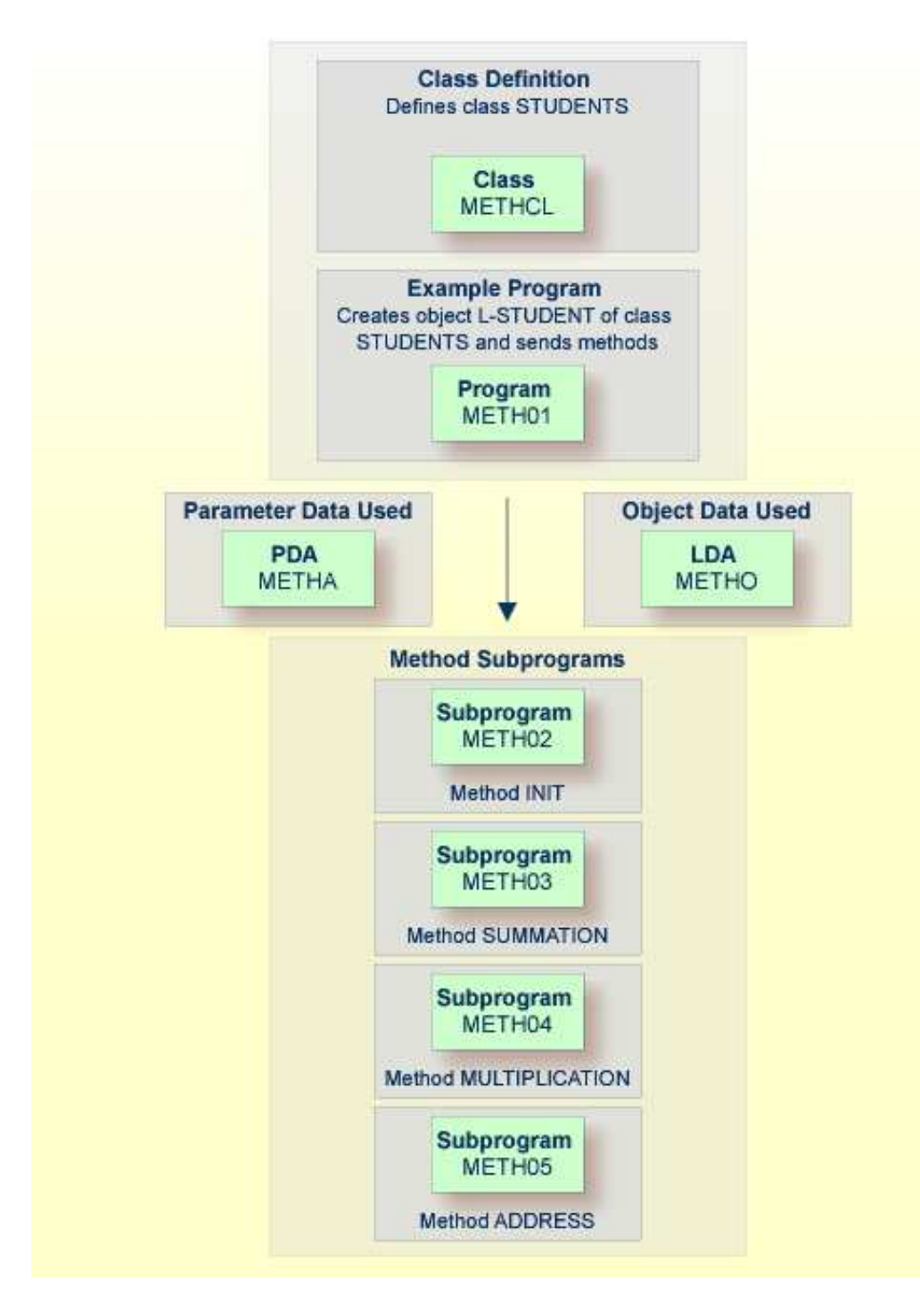

Program METH01 - CREATE OBJECT and SEND METHOD Using a Class and Several **Methods:** 

```
** Example 'METH01': CREATE OBJECT and SEND METHOD
\star \starusing a class and several methods (see METH*)
DEFINE DATA
LOCAL
 USING METHA
LOCAL
1 L-STUDENT HANDLE OF OBJECT
1 #NAME (A20)
```

```
1 #STREET (A20) 
1 #CITY (A20) 
1 #SUM (I4) 
1 #MULTI (I4) 
END-DEFINE 
* 
CREATE OBJECT L-STUDENT OF CLASS 'STUDENTS' /* see METHCL for class 
* 
L-STUDENT.<> := 'John Smith' 
* 
SEND METHOD 'INIT' TO L-STUDENT /* see METHCL
     WITH #VAR1 #VAR2 #VAR3 #VAR4 
* 
SEND METHOD 'SUMMATION' TO L-STUDENT /* see METHCL
     WITH #VAR1 #VAR2 #VAR3 #VAR4 
* 
SEND METHOD 'MULTIPLICATION' TO L-STUDENT /* see METHCL
     WITH #VAR1 #VAR2 #VAR3 #VAR4 
* 
#NAME := L-STUDENT.<> 
#SUM := L-STUDENT.<> 
#MULTI := L-STUDENT.<> 
* 
SEND METHOD 'ADDRESS' TO L-STUDENT /* see METHCL
* 
#STREET := L-STUDENT.<> 
#CITY := L-STUDENT.<> 
* 
* 
WRITE 'Name :' #NAME 
WRITE 'Street:' #STREET 
WRITE 'City :' #CITY 
WRITE ' ' 
WRITE 'The summation of ' #VAR1 #VAR2 #VAR3 #VAR4
WRITE 'is' #SUM 
WRITE 'The multiplication of' #VAR1 #VAR2 #VAR3 #VAR4
WRITE 'is' #MULTI 
* 
END
```
#### **Class Definition METHCL Used by METH01:**

```
** Example 'METHCL': DEFINE CLASS (used by METH01) 
************************************************************************
* Defining class STUDENTS for METH01 
* 
DEFINE CLASS STUDENTS 
  OBJECT 
    USING METHO /* Object data for class STUDENTS 
   /* 
   INTERFACE STUDENT-ARITHMETICS 
    PROPERTY FULL-NAME 
      IS NAME 
    END-PROPERTY 
    PROPERTY SUM 
    END-PROPERTY 
    PROPERTY MULTI 
    END-PROPERTY 
* 
    METHOD INIT 
      IS METH02 
      PARAMETER USING METHA
```
 END-METHOD METHOD SUMMATION IS METH03 PARAMETER USING METHA END-METHOD METHOD MULTIPLICATION IS METH04 PARAMETER USING METHA END-METHOD END-INTERFACE \* INTERFACE STUDENT-ADDRESS PROPERTY STUDENT-NAME IS NAME END-PROPERTY PROPERTY STREET END-PROPERTY PROPERTY CITY END-PROPERTY \* METHOD ADDRESS IS METH05 END-METHOD END-INTERFACE END-CLASS END

#### **Local Data Area METHO (object data) Used by Class METHCL and Subprograms METH02, METH03, METH04 and METH05:**

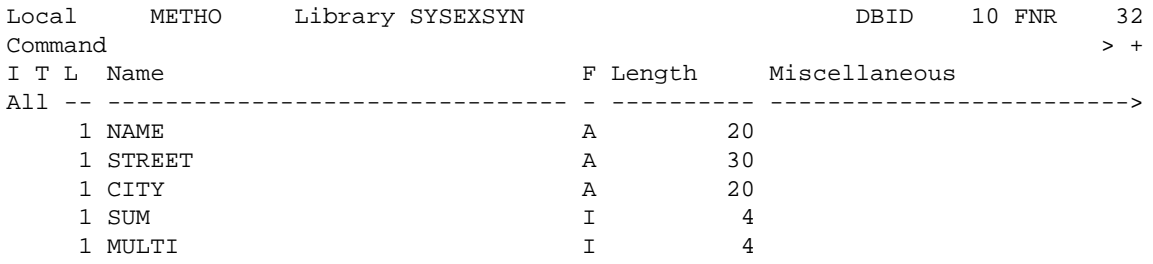

#### **Parameter Data Area METHA Used by Program METH01, Class METHCL and Subprograms METH02, METH03 and METH04:**

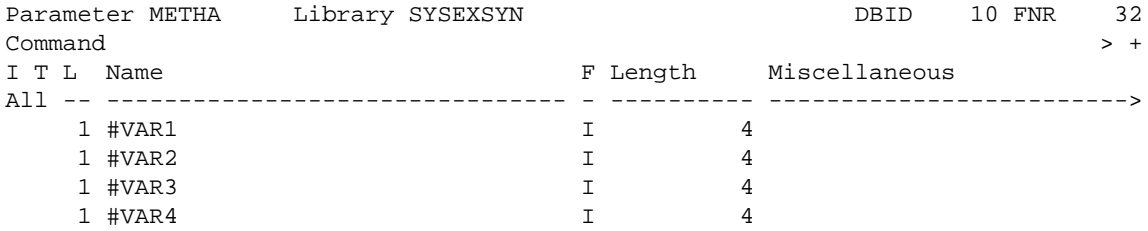

#### **Subprogram METH02 - Method INIT Used by Program METH01:**

```
** Example 'METH02': Method INIT (used by METH01) 
************************************************************************
DEFINE DATA 
PARAMETER 
  USING METHA 
OBJECT 
  USING METHO
```

```
END-DEFINE
\star* Method INIT of class STUDENTS
\star#VAR1 := 1\#VAR2 := 2\#VAR3 := 3#VAR4 := 4END
```
#### **Subprogram METH03 - Method SUMMATION Used by Program METH01:**

```
** Example 'METH03': Method SUMMATION (used by METH01)
DEFINE DATA
PARAMETER
 USING METHA
OBJECT
 USING METHO
END-DEFINE
* Method SUMMATION of class STUDENTS
COMPUTE SUM = \#VARI + \#VAR2 + \#VAR3 + \#VAR4END
```
#### Subprogram METH04 - Method MULTIPLICATION Used by Program METH01:

```
** Example 'METH04': Method MULTIPLICATION (used by METH01)
DEFINE DATA
PARAMETER
 USING METHA
OBJECT
 USING METHO
END-DEFINE
* Method MULTIPLICATION of class STUDENTS
COMPUTE MULTI = #VAR1 * #VAR2 * #VAR3 * #VAR4
\ensuremath{\mathrm{END}}
```
#### Subprogram METH05 - Method ADDRESS Used by Program METH01:

```
** Example 'METH05': Method ADDRESS (used by METH01)
DEFINE DATA
 OBJECT USING METHO
END-DEFINE
* Method ADDRESS of class STUDENTS
IF NAME = 'John Smith'
 STREET := 'Oxford street'
     := 'London'
 CITY
END-IFEND
```
### **Output of Program METH01:**

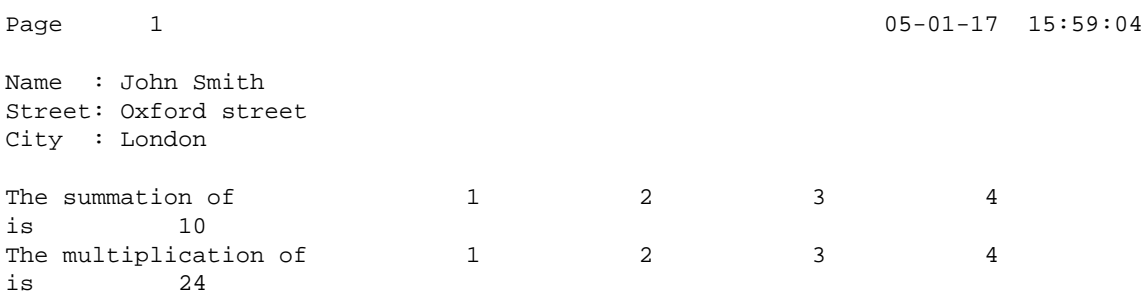